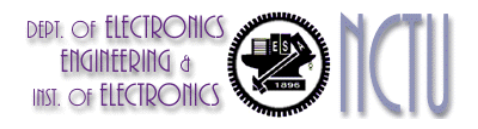

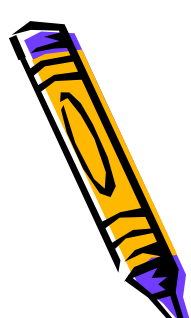

*N*

*c*

 $\omega$ 

2

*s*

2

2

*c*

#### Analog IIR Filter Design

Commonly used analog filters :

• Lowpass Butterworth filters  $G(j\omega) = |H(j\omega)|^2 = \frac{1}{1+(\omega_0)^{2N}}$ all-pole filters characterized by magnitude response. (N=filter order)  $G(s) = H(s)H(-s)$  $G(j\omega) = |H(j\omega)|$  $1 + (\frac{5}{2})$  $(s) = H(s)H(-s) = \frac{1}{s}$  $1 + ( (j\omega) = |H(j\omega)|^2 = \frac{1}{\sqrt{1 - (\frac{j\omega}{c})^2}}$ 2 ωω  $\omega$ ) = |H (  $1\omega$  $+( =$   $\pi$  ( S )  $\pi$  (  $-s$  )  $=$ +  $=$   $|\boldsymbol{\Pi} \setminus \boldsymbol{\mu}$  $\boldsymbol{\mu}|$   $=$ 

Poles of H(s)H(-s) are equally spaced points on a circle of radius $\varpi_{c}^{\phantom{\dag}}$  in s-plane

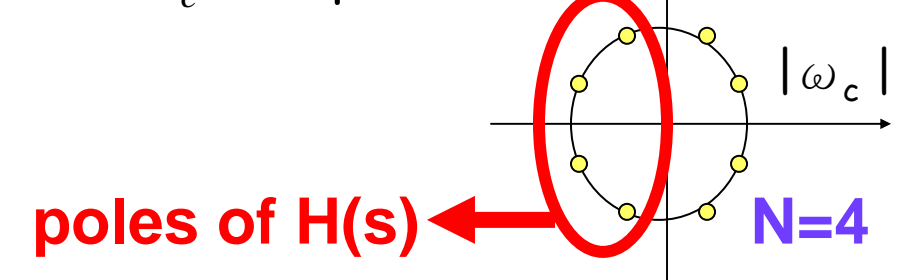

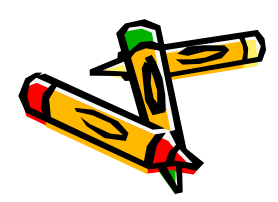

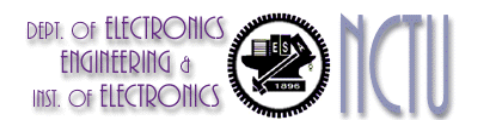

#### Butterworth Filters

• Lowpass Butterworth filters monotonic in pass-band & stop-band

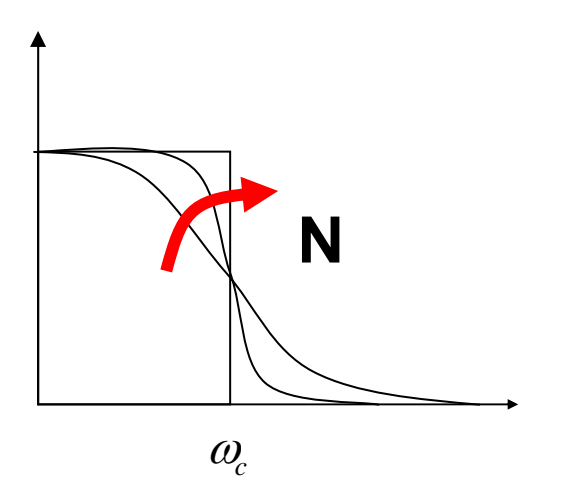

`maximum flat response': (2N-1) derivatives are zero at  $\omega = 0$  and  $\omega = \infty$ 

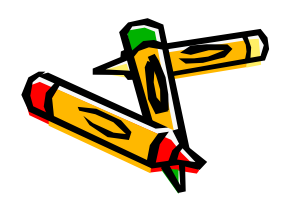

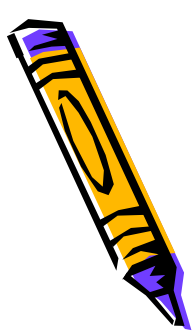

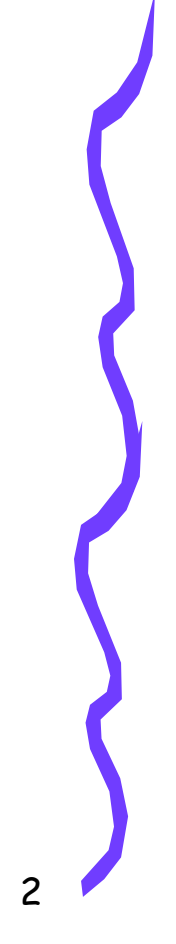

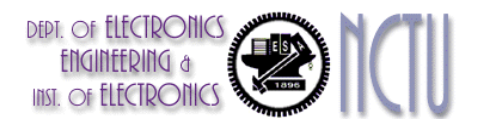

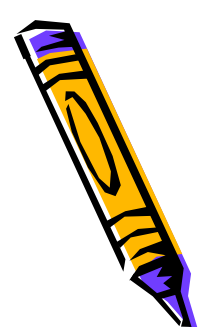

# Analog IIR Filter Design

Commonly used analog filters :

1 ( ) ( )

2

 $=|H(J\omega)|$  =  $\frac{1+\varepsilon^2T_N^2(\omega)}{1+\varepsilon^2T_N^2(\omega)}$ 

• Lowpass Chebyshev filters (type-I) all-pole filters characterized by magnitude response

 $1+\varepsilon^2T_N^2(\frac{\infty}{\cdot})$ 

*c*

ω

*T*

 $+\mathcal{E}^2I_N^2$ 

 $2$ T $\sim$   $2$ 

(N=filter order)

$$
G(s) = H(s)H(-s)
$$

 $\omega$ ) =  $H(1\omega)$ 

 $G(j\omega) = |H(j\omega)|$ 

 $\varepsilon$  is related to passband ripple  $T_{\scriptscriptstyle N}(x)$  are Chebyshev polynomials:

$$
T_0(x) = 1
$$
  
\n
$$
T_1(x) = x
$$
  
\n
$$
T_2(x) = 2x^2 - 1
$$

...

 $T_N(x) = 2xT_{N-1}(x) - T_{N-2}(x)$  $=$  2XI  $_{N-}$ − *N* −

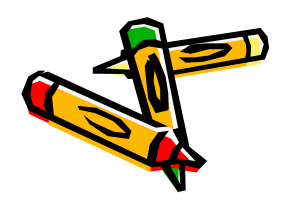

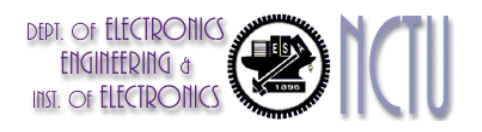

# Chebyshev & Elliptic Filters

- • Lowpass Chebyshev filters (type-I)
	- All-pole filters, poles of H(s)H(-s) are on ellipse in s-plane
	- $-$  Equiripple in the pass-band
	- Monotone in the stop-band
- Lowpass Chebyshev filters (type-II)
	- Pole-zero filters based on Chebyshev polynomials
	- Monotone in the pass-band
	- $-$  Equiripple in the stop-band
- Lowpass Elliptic (Cauer) filters
	- Pole-zero filters based on Jacobian elliptic functions
	- $-$  Equiripple in the pass-band and stop-band
	- (hence) yield smallest-order for given set of specs

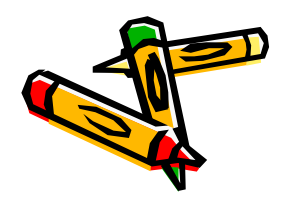

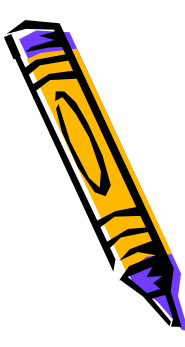

4

 $1+\varepsilon^2 U_{N}(\tilde{\phantom{m}})$ 

 $U_{_N}$ 

 $\varepsilon^2 U_{\scriptscriptstyle M} ( {\omega}$ 

*c*

ω

2

+

 $(j\omega)^2 = \frac{1}{\sqrt{1-\frac{1}{2}}\left(j\omega\right)^2}$ 

=

2

ω

*H j*

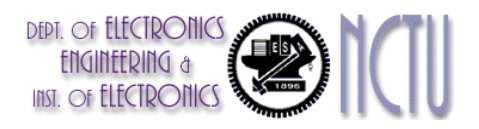

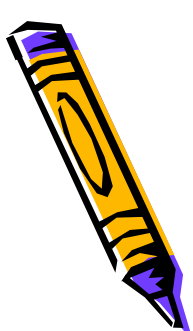

# Analog IIR Filter Design

- Frequency Transformations :
- Principle : prototype low-pass filter (e.g. cut-off frequency = 1 rad/sec) is transformed to properly scaled low-pass, high-pass, band-pass, band-stop, … filter
- example: replacing s by  $\frac{1}{\omega}$  moves cut-off frequency to

$$
\frac{s}{\omega_c}
$$
 moves cut-off frequency to  $\omega_c$ 

frequency

$$
\begin{array}{c}\n\bullet \\
\bullet \\
\bullet \\
\bullet\n\end{array}
$$

• example: replacing s by 
$$
\frac{\omega_c}{s}
$$
 turns LP into HP, with cut-off frequency

•example: replacing s by  $\frac{3-\omega_1\omega_2}{\omega_1\omega_2}$  turns LP into BP

$$
\frac{s^2 + \omega_1 \omega_2}{s(\omega_2 - \omega_1)}
$$

with cut-off  $\omega_c$ 

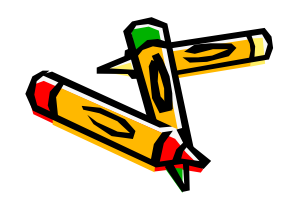

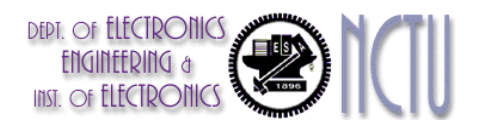

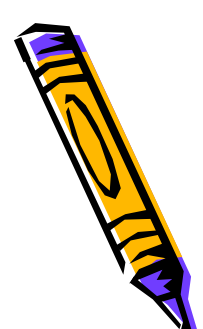

#### Analog -> Digital

- Principle :
	- $-$  design analog filter (LP/HP/BP/...), and then convert it to a digital filter.
- Conversion methods:
	- $-$  convert differential equation into difference equation
	- convert continuous-time impulse response into discretetime impulse response
	- $-$  convert transfer function  $\bm{\mathsf{H}}(\bm{\mathsf{s}})$  into transfer function  $\bm{\mathsf{H}}(\bm{\mathsf{z}})$
- Requirement:
	- $-$  the left-half plane of the s-plane should map into the  $\overline{\phantom{a}}$ inside of the unit circle in the z-plane, so that a stable analog filter is converted into a stable digital filter.

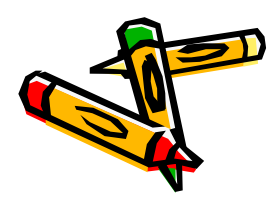

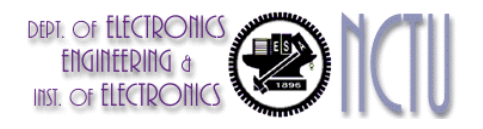

### Analog -> Digital

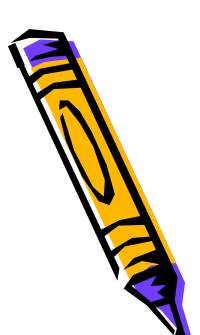

(I) convert differential equation into difference equation :

- $\, \,$  in a difference equation, a derivative dy/dt is replaced by a 'backward difference' (y(kT)-y(kT-T))/T=(y[k]-y[k-1])/T, where T=sampling interval.
- similarly, a second derivative, and so on.
- $-$  eventually (details omitted), this corresponds to replacing  ${\sf s}$  by (1-1/z)/T in H<sub>a</sub>(s) (=analog transfer function) :  $\frac{H(z) = H_{a}(s)\left|_{s = \frac{1 - z^{-1}}{2}}\right|}{H(z)}$ =

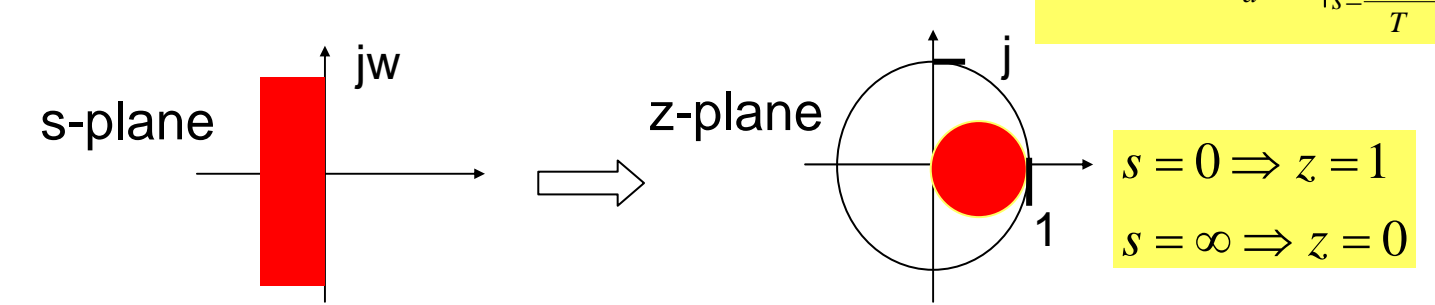

 stable analog filters are mapped into stable digital filters, but pole location for digital filter confined to only a small region (o.k. only for LP or BP)

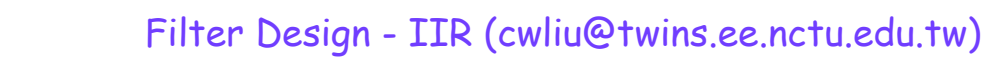

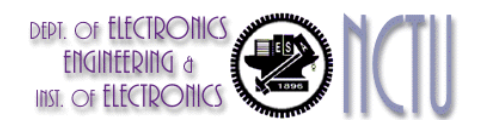

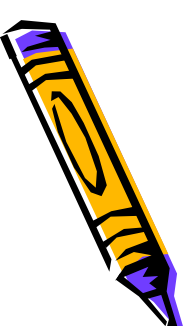

# Analog -> Digital

(II) convert continuous-time impulse response into discrete-time impulse response :

- $-$  given continuous-time impulse response  $\mathsf{h}_c(\mathsf{t})$ , discrete-time impulse  ${\sf response}$  is  $\frac{\textit{h}[k] = \textit{h}_{c}(kT_{d})}{\textit{h}[K]}}$  where  ${\sf T}_{\sf d}$ =sampling interval.
- eventually (details omitted) this corresponds to a (many-to-one) mapping

$$
z = e^{sT_d}
$$
 s-plane  
\n
$$
s = 0 \Rightarrow z = 1
$$
  
\n
$$
s = \pm j\pi / T_d \Rightarrow z = -1
$$

 aliasing (!) if continuous-time response has significant frequency content above the Nyquist frequency (i.e. not bandlimited)

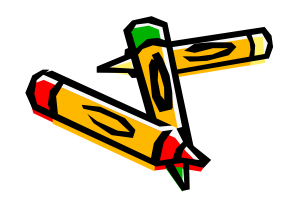

#### Example: Filter Design by Impulse Invariance

If  $h_c(t)$  is the impulse response of continuous-time filter, and  $h_c(nT_d)$  is equally spaced samples of it.

Let 
$$
h[n] = T_d h_c(n\underline{T}_d)
$$
 (7.4)

then the corresponding <u>frequency</u> responses meet following equation:

$$
H(e^{j\omega}) = T_d \cdot \frac{1}{T_d} \sum_{k=-\infty}^{\infty} H_c(j\frac{\omega}{T_d} + j\frac{2\pi}{T_d}k)
$$
(7.5)

If the continuous-time filter is band-limited, so that

$$
H_c(j\Omega) = 0, \quad |\Omega| \ge \pi / T_d \tag{7.6}
$$

then

$$
H(e^{j\omega}) = H_c(j\frac{\omega}{T_d}), \quad |\omega| \le \pi \tag{7.7}
$$

9

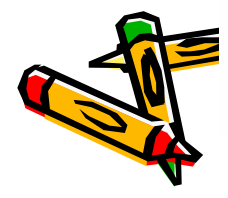

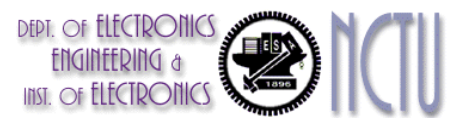

If the continuous-time filter is not band-limited, then the interference (aliasing) between successive terms exists

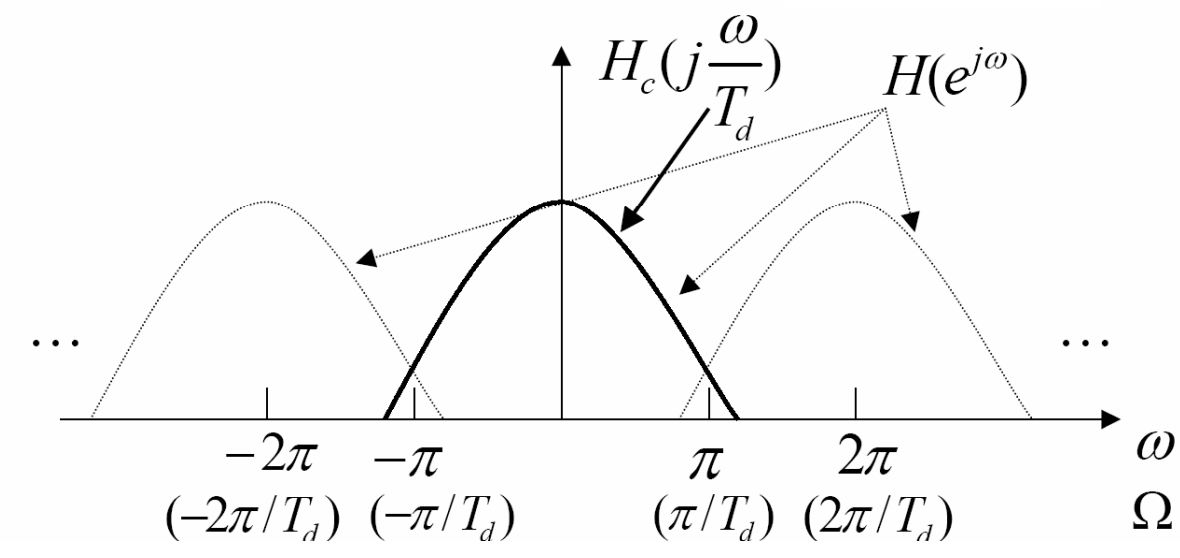

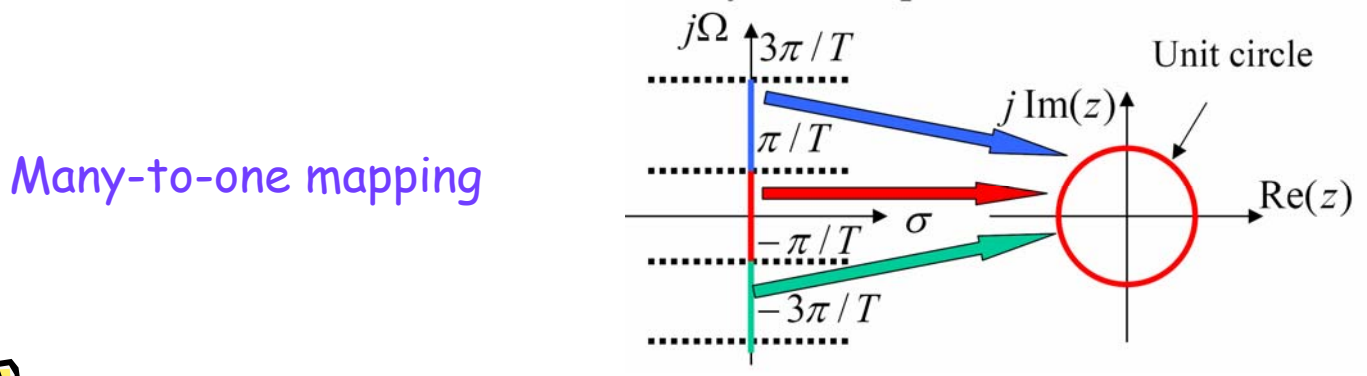

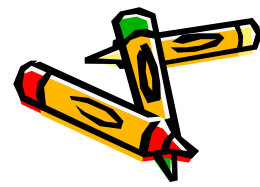

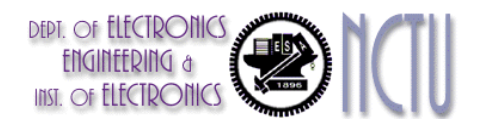

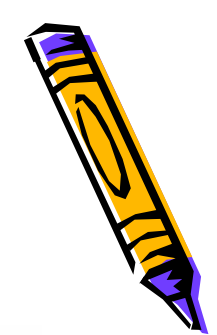

# Example: A Low-Pass Filter

**Specifications:** 

 $0.89125 \le |H(e^{j\omega})| \le 1, \quad 0 \le |\omega| \le 0.2\pi$  $(7.13a)$  $|H(e^{j\omega})| \le 0.17783$ ,  $0.3\pi \le |\omega| \le \pi$  $(7.13b)$ 

 $|H_c(j0.3\pi)| \le 0.17783$ ,

Choose  $T_a = 1$  (i.e.  $\omega = \Omega$ ), from Eq.(7.7) we obtain

$$
H(e^{j\omega}) = H_c(j\frac{\omega}{T_a}), \quad |\omega| \le \pi
$$

 $0.89125 \le |H_c(j\Omega)| \le 1$ ,  $0 \le |\Omega| \le 0.2\pi$ Then $|H_c(j\Omega)| \leq 0.17783$ ,  $0.3\pi \leq |\Omega| \leq \pi$ 

Let  $\Omega_p = 0.2\pi$ , and  $\Omega_s = 0.3\pi$ , then

 $|H_c(j0.2\pi)| \ge 0.89125$ 

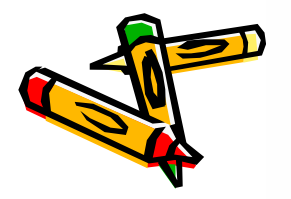

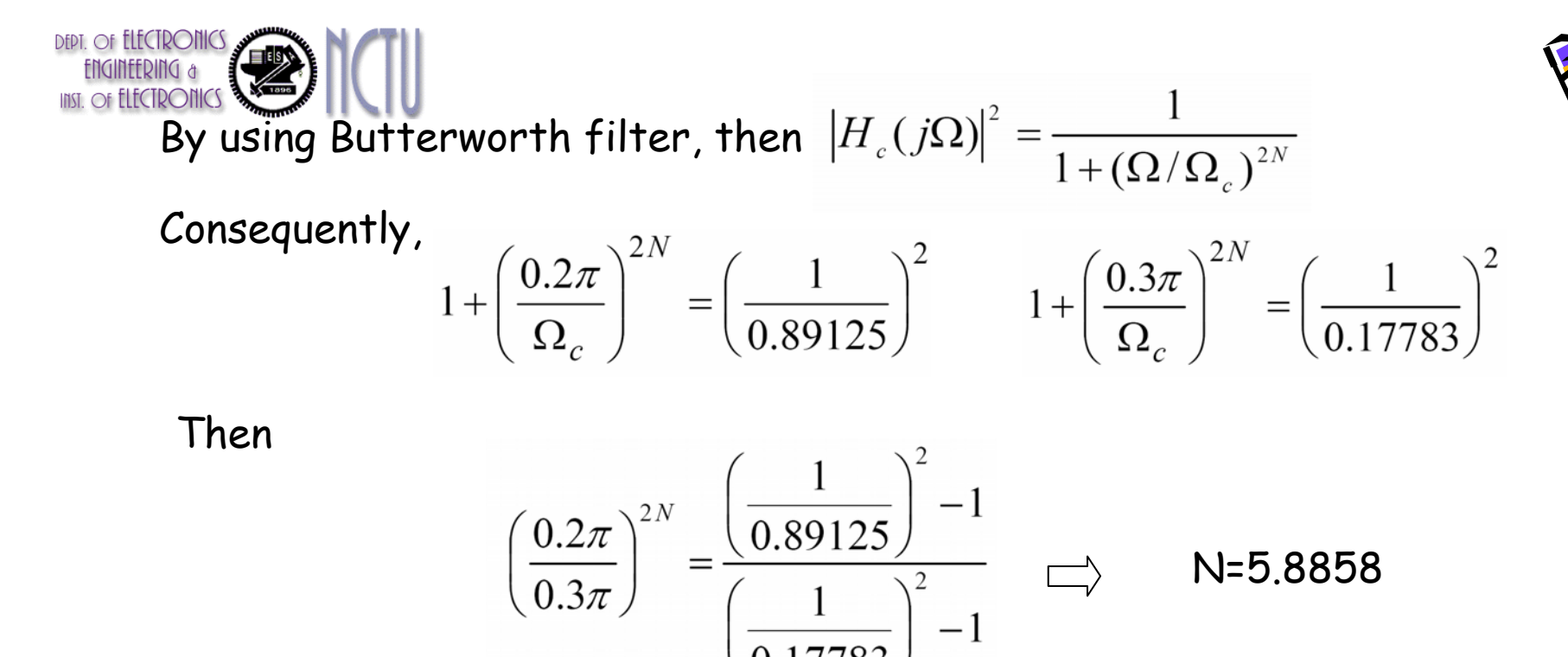

Since N must be integer. So, N=6. And we obtain  $\Omega_c$ =0.7032

We can obtain 12 poles of  $|H_c(s)|^2$ . They are uniformly distributed in angle on a circle of radius  $\Omega_{\sf c}$ =0.7032

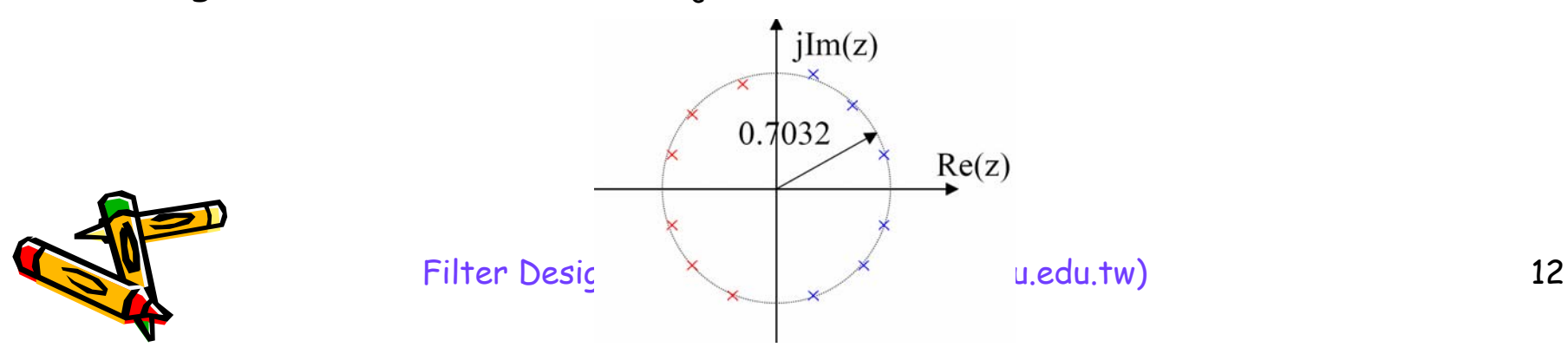

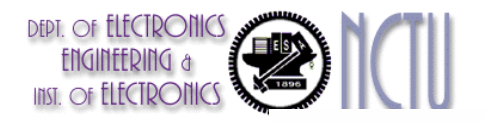

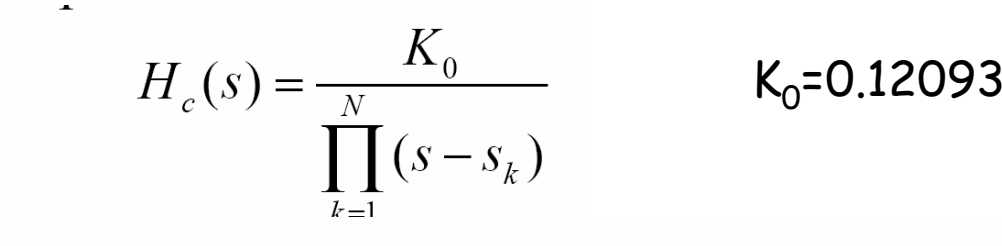

so that

 $SO$ 

$$
H_c(s) = \frac{0.12093}{(s^2 + 0.3640s + 0.4945)(s^2 + 0.9945s + 0.4945)(s^2 + 1.3585s + 0.4945)}
$$

Discrete Filter

 $H(e^{j\omega})$ 

 $0.2\pi-0.4\pi$ 

 $\mathbf 1$ 

 $\theta$ 

$$
H(z) = \frac{0.2871 - 0.4466z^{-1}}{1 - 1.2971z^{-1} + 0.6949z^{-2}} + \frac{-2.1428 + 1.1455z^{-1}}{1 - 1.0691z^{-1} + 0.3699z^{-2}} + \frac{1.8557 - 0.6303z^{-1}}{1 - 0.9972z^{-1} + 0.2570z^{-2}}.
$$
\n(7.19)

 $\omega$ 

Figure 7.6 (b) Frequency response of sixth-order Butterworth filter

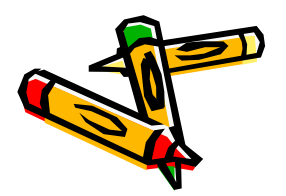

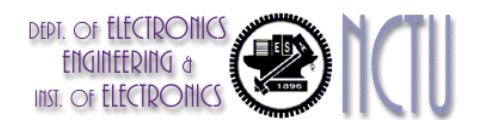

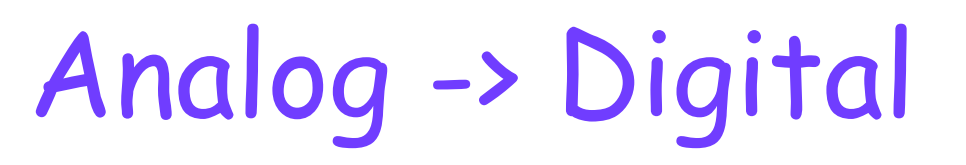

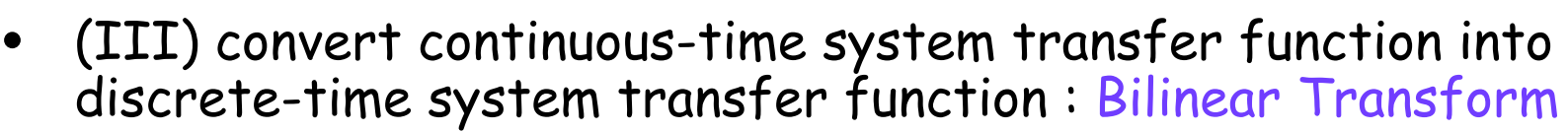

 mapping that transforms (whole!) jw-axis of the s-plane into unit circle in the z-plane only once, i.e. that avoids aliasing of the frequency components.

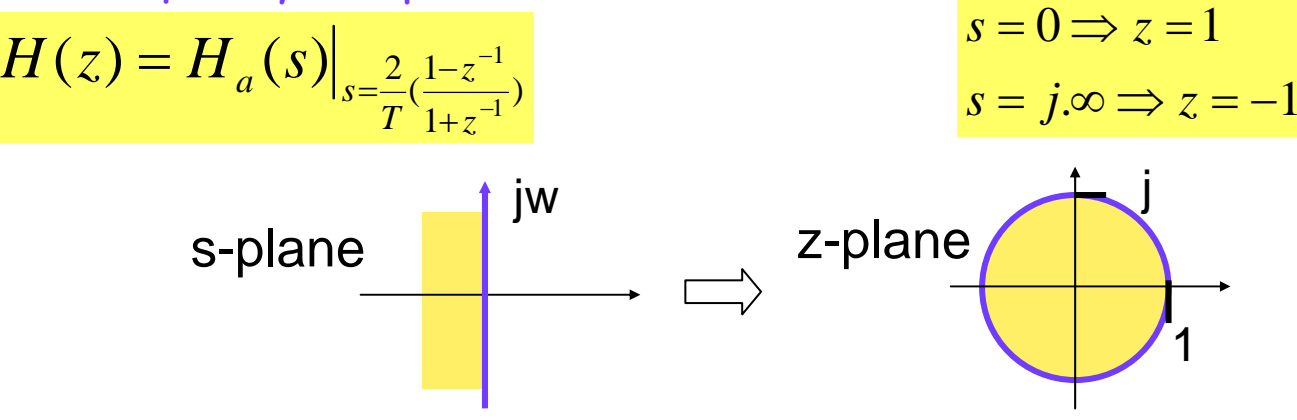

- $-$  for low-frequencies, this is an approximation of  $z = e^{sT}$
- for high frequencies : significant frequency compression (`warping') Non-linear transform
- sometimes pre-compensated by 'pre-warping'

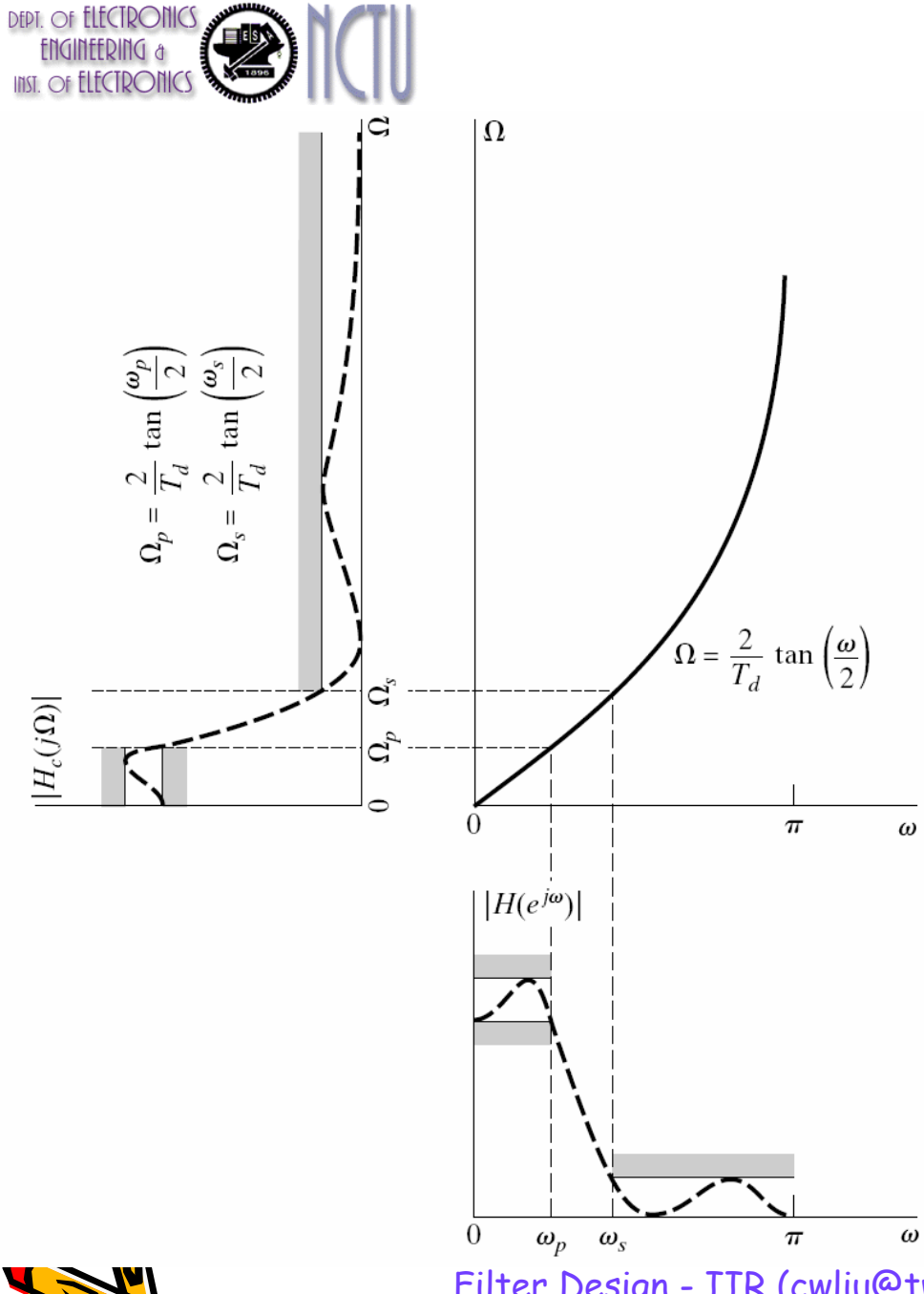

$$
s = \frac{2}{T_d} \left( \frac{1 - e^{-j\omega}}{1 + e^{-j\omega}} \right)
$$
  
\n
$$
s = \sigma + j\Omega = \frac{2}{T_d} \left[ \frac{e^{-j\omega/2} (e^{j\omega/2} - e^{-j\omega/2})}{e^{-j\omega/2} (e^{j\omega/2} + e^{-j\omega/2})} \right]
$$
  
\n
$$
= \frac{2}{T_d} \left[ \frac{2j\sin(\omega/2)}{2\cos(\omega/2)} \right] = \frac{2j}{T_d} \tan(\omega/2)
$$
  
\nIf  $\sigma = 0$ , then  $\Omega = \frac{2}{T_d} \tan(\omega/2)$ 

The bilinear transformation avoids the problem of aliasing problem because it maps the entire imaginary axis of the s-plane onto the unit circle in the z-plane. The price paid for this, however, is the nonlinear compression the frequency axis (warping).

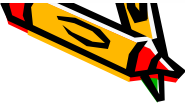

Filter Design - IIR (cwliu@twins.ee.nctu.edu.tw) 15

G

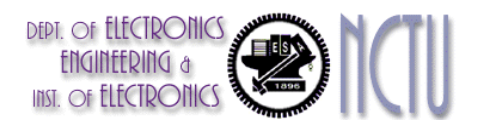

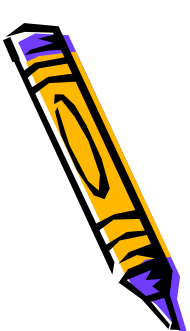

#### Conclusions/Software

- IIR filter design considerably more complicated than FIR design (stability, phase response, etc..)
- (Fortunately) IIR Filter design abundantly available in commercial software
- Matlab:

[b,a]=butter/cheby1/cheby2/ellip(n, …,Wn),

IIR LP/HP/BP/BS design based on analog prototypes, pre-warping, bilinear transform, …

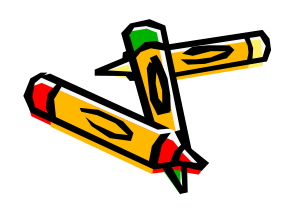